## DrayTek Vigor 3900

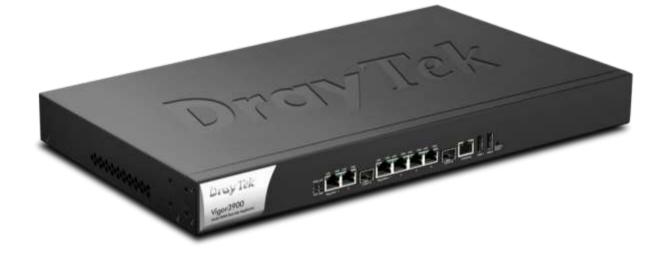

| Technical Specifications           |                                                                                                    |  |
|------------------------------------|----------------------------------------------------------------------------------------------------|--|
| WAN Protocol                       |                                                                                                    |  |
| Ethernet                           | PPPoE, PPTP, DHCP client, static IP, L2TP*, Ipv6                                                                                             |  |
| Multi WAN                          |                                                                                                    |  |
| Outbound policy based load balance | Allow your local network to access Internet using multiple<br>Internet connections with high-level of Internet connectivity<br>availability. |  |
|                                    | 4 dedicated Ethernet WAN ports (10/100/1000Mbps) and<br>1 active fiber (SFP) slot.                                                           |  |
|                                    | WAN fail-over or load-balanced connectivity                                                                                                  |  |
|                                    | Redundancy                                                                                                    |  |
|                                    | By WAN interfaces traffic volume                                                                                                    |  |
|                                    | By destination IP address range                                                                                                    |  |
|                                    | By fixed VPN connection                                                                                                    |  |
|                                    | Flexible pooling rule setting.                                                                                                    |  |

|                                      | Auto-detect line status.                                                                                                    |  |
|--------------------------------------|----------------------------------------------------------------------------------------------------|--|
|                                      | Service/IP based preference rules or auto-weight                                                                                                    |  |
| Bandwidth on demand                  | Service/IP based preference rules or auto-weight                                                                                                    |  |
| VPN                                  |                                                                                                    |  |
| Protocols                            | PPTP, IPsec, L2TP, L2TP over IPsec.                                                                                                    |  |
| Up to 500 connections simultaneously | LAN to LAN, remote access (teleworker-to-LAN), dial-in or dial-out                                                                                                    |  |
| VPN trunking                         | VPN load-balancing and VPN backup                                                                                                    |  |
| VPN throughput                       | Up-to 800 Mbps (LAN-to-LAN IPsec)                                                                                                    |  |
| NAT-traversal (NAT-T)                | VPN over routes without VPN pass-through                                                                                                    |  |
| PKI certificate                      | Digital signature (X.509)                                                                                                    |  |
| IKE Authentication                   | Pre-shared key; IKE.                                                                                                    |  |
| Authentication                       | Hardware-based MD5, SHA-1                                                                                                    |  |
| Encryption                           | MPPE and hardware-based AES/DES/3DES                                                                                                    |  |
| RADIUS Client                        | Authentication for PPTP remote dial-in                                                                                                    |  |
| DHCP over IPsec*                     | Because DrayTek add a virtual NIC on the PC, thus, while<br>connecting to the server via IPSec tunnel, PC will obtain<br>an IP address from the remote side through DHCP<br>protocol, which is quite similar with PPTP       |  |
| GRE over IPsec                       | Creating a virtual point-to-point link to various brands of routers at remote sites over an IP internetwork.                                                                                                    |  |
| Dead Peer Detection (DPD)            | When there is traffic between the peers, it is not<br>necessary for one peer to send a keep-alive to check for<br>liveness of the peer because the IPSec traffic serves as<br>implicit proof of the availability of the peer |  |
| Smart VPN software utility           | Provided free of charge for teleworker convenience<br>(Windows environment)                                                                                                    |  |
| Easy of adoption                     | No additional client or remote site licensing required                                                                                                    |  |
|                                      |                                                                                                    |  |

| Industrial-standard interoperability | Compatible with other leading 3rd party vendor VPN devices                                                                                                    |  |  |
|--------------------------------------|----------------------------------------------------------------------------------------------------|--|--|
| CVM                                  | CVM, central VPN management, manages VPN tunnels easily                                                                                                    |  |  |
| Content Filter                       |                                                                                                    |  |  |
| IM/P2P blocking                      | Java applet, cookies, active X, compressed, executable, multimedia file blocking. Web content filter                                                                                                    |  |  |
| Web Content Filter                   | Dynamic URL filtering database                                                                                                    |  |  |
| Time Schedule Control                | Set rule according to your specific office hours                                                                                                    |  |  |
| Firewall                             |                                                                                                    |  |  |
| Stateful Packet Inspection (SPI)     | Outgoing/Incoming traffic inspection based on connection information                                                                                                    |  |  |
| Multi-NAT                            | You have been allocated multiple public IP address by<br>your ISP. You hence can have a one-to-one relationship<br>between a public IP address and an internal/private IP<br>address. This means that you have the protection of NAT<br>(see earlier) but the PC can be addressed directly from<br>the outside world by its aliased public IP address, but still<br>by only opening specific ports to it (for example TCP port<br>80 for an http/web server) |  |  |
| Post redirection                     | The packet is forwarded to a specific local PC if the port<br>number matches with the defined port number. You can<br>also translate the external port to another port locally                                                                                                    |  |  |
| DMZ Host                             | This opens up a single PC completely. All incoming<br>packets will be forwarded onto the PC with the local IP<br>address you set. The only exceptions are packets<br>received in response to outgoing requests from other local<br>PCs or incoming packets which match rules in the other<br>two methods                                                                                                    |  |  |
| Policy-based IP packet filter        | The header information of an IP packet (IP or Mac<br>source/destination addresses; source /destination ports;<br>DiffServ attribute; direction dependent, bandwidth<br>dependent, remote-site dependent                                                                                                    |  |  |
| DoS/DDoS prevention                  | Act of preventing customers, users, clients or other computers from accessing data on a computer                                                                                                    |  |  |

| IP address anti-spoofing                   | Source IP address check on all interfaces only IP<br>addresses classified within the defined IP networks are<br>allowed                                                                                                    |  |
|--------------------------------------------|----------------------------------------------------------------------------------------------------|--|
| Notification                               | E-mail alert* and logging via syslog                                                                                                    |  |
| Bind IP to MAC address                     | Flexible DHCP with 'IP-MAC binding                                                                                                    |  |
| System Management                          |                                                                                                    |  |
| Web-based user interface (HTTP)            | Integrated web server for the configuration of routers via<br>Internet browsers with HTTP. Quick start wizard                                                                                                    |  |
| Quick start wizard                         | Let administrator adjust time zone and promptly set up the Internet (PPPoE, PPTP, Static IP, DHCP)                                                                                                    |  |
| User management                            | Dial-in access management (PPTP/L2TP and mOTP)                                                                                                    |  |
| CLI(Command Line Interface,<br>Telnet/SSH) | Remotely administer computers via the telnet.                                                                                                    |  |
| DHCP client/relay/server                   | Provides an easy-to configure function for your local IP network                                                                                                    |  |
| Dynamic DNS                                | When you connect to your ISP, by broadband or ISDN you<br>are normally allocated an dynamic IP address. i.e. the<br>public IP address your router is allocated changes each<br>time you connect to the ISP. If you want to run a local<br>server, remote users cannot predict your current IP<br>address to find you. |  |
| Administration access control              | The password can be applied to authentication of administrators.                                                                                                    |  |
| Configuration backup/restore               | If the hardware breaks down, you can recover the failed<br>system within an acceptable time. Through TFTP, the<br>effective way is to backup and restore configuration<br>between remote hosts.                                                                                                    |  |
| Built-in diagnostic function               | Dial-out trigger, routing table, ARP cache table, DHCP table, NAT sessions table, data flow monitor, traffic graph, ping diagnosis, trace route.                                                                                                    |  |
| NTP client/call scheduling                 | The Vigor has a real time clock which can update itself<br>from your browser manually or more conveniently<br>automatically from an Internet time server (NTP). This<br>enables you to schedule the router to dial-out to the                                                                                         |  |

| 1                                                                                                    |  |  |
|----------------------------------------------------------------------------------------------------|--|--|
| Internet at a pre-set time, or restrict Internet access to certain hours. A schedule can also be applied to LAN-to-LAN profiles (VPN or direct dial) or some of the content filtering options.                                                               |  |  |
| By means of using a VLAN ID, a tag-based VLAN can<br>identify VLAN group membership. The VLAN ID provides<br>the information required to process the traffic across a<br>network. Furthermore, the VLAN ID associates traffic with<br>a specific VLAN group. |  |  |
| Using the TFTP server and the firmware upgrade utility software, you may easily upgrade to the latest firmware whenever enhanced features are added.                                                                                                    |  |  |
| With Telnet/SSL, SSH (with password or public key),<br>browser (HTTP/HTTPS), TFTP or SNMP, firmware<br>upgrade via HTTP or TFTP.                                                                                                    |  |  |
| Syslog is a method of logging router activity.                                                                                                    |  |  |
| SNMP management via SNMP v1/v2, MIB II.                                                                                                    |  |  |
| TR-069 based                                                                                                    |  |  |
|                                                                                                    |  |  |
| A pair of public/priviate key for encryption/decryption.                                                                                                    |  |  |
| Trusted CA / Local Certificate / CA server                                                                                                    |  |  |
|                                                                                                    |  |  |
| Dynamic bandwidth management with IP traffic shaping                                                                                                    |  |  |
| Reserve minimum and maximum bandwidths by connection based or total data through send/ receive directions                                                                                                    |  |  |
| Priority queuing of packets based on DiffServ                                                                                                    |  |  |
|                                                                                                    |  |  |
| Define session /bandwidth limitation based on IP address                                                                                                    |  |  |
|                                                                                                    |  |  |

| QoS                             | Ingress/Egress Filter Rules monitor both LAN/WAN packets / 8 priority level setting                                                                                                    |  |  |
|---------------------------------|----------------------------------------------------------------------------------------------------|--|--|
| Routing Functions               |                                                                                                    |  |  |
| Router                          | IP and NetBIOS/IP-multi-protocol router                                                                                                    |  |  |
| Advanced routing and forwarding | Complete independent management and configuration of IP networks in the device, i.e. individual settings for DHCP, DNS, firewall, VLAN, routing, QoS etc.                                                               |  |  |
| DNS                             | DNS cache/proxy                                                                                                    |  |  |
| DHCP                            | DHCP client/relay/server                                                                                                    |  |  |
| NTP                             | NTP client, automatic adjustment for daylight-saving time                                                                                                    |  |  |
| Dynamic Routing                 | It is with routing protocol of RIP v2/OSPFv2/V3*. Learning<br>and propagating routes.<br>Support BGP routing protocol.                                                                                                  |  |  |
| Static Routing                  | An instruction to re-route particular traffic through to<br>another local gateway, instead of sending it onto the<br>Internet with the rest of the traffic. A static route is just lik<br>a 'diversion sign' on a road. |  |  |
| High Availability               |                                                                                                    |  |  |
| CARP                            | Common address redundancy protocol                                                                                                    |  |  |
|                                 | Enhanced security with encrypted packet                                                                                                    |  |  |
| Hardware                        |                                                                                                    |  |  |
| LAN                             | 2 x 10/100/1000M Base-TX LAN switch, RJ-45                                                                                                    |  |  |
|                                 | 1 x active fiber (SFP) slot                                                                                                    |  |  |
| WAN                             | 4 x 10/100/1000M Base-TX WAN switch, RJ-45                                                                                                    |  |  |
|                                 | 1 x active fiber (SFP) slot                                                                                                    |  |  |
| Console                         | 1 x console, RJ-45                                                                                                    |  |  |
| Reset                           | 1 x factory reset button                                                                                                    |  |  |
| USB                             | 2 x USB host 2.0                                                                                                    |  |  |

| Support                   |                                                                                              |
|---------------------------|----------------------------------------------------------------------------------------------|
| Warranty                  | 2-year limited warranty, technical support through e-mail and Internet FAQ/application notes |
| Firmware Upgrade          | Free firmware upgrade from Internet                                                          |
| Declaration of Conformity |                                                                                              |
| CE F©                     |                                                                                              |

| Interface                 |                            |                                            |
|---------------------------|----------------------------|--------------------------------------------|
| Hardware Interface        | LAN                        | 2 x 10/100/1000M Base-TX LAN switch, RJ-45 |
|                           |                            | 1 x active fiber (SFP) slot                |
|                           | WAN                        | 4 x 10/100/1000M Base-TX WAN switch, RJ-45 |
|                           |                            | 1 x active fiber (SFP) slot                |
|                           | Console                    | 1 x console, RJ-45                         |
|                           | Reset                      | 1 x factory reset button                   |
|                           | USB                        | 2 x USB host 2.0                           |
| Declaration of Conformity | CE                         |                                            |
|                           | F©                         |                                            |
| Temperature               | Operating: 0°C ~ 45°C      |                                            |
|                           | Storage: -25°C ~ 70°C      |                                            |
| Humidity                  | 10% ~ 90% (non-condensing) |                                            |
| Max. Power                | 20 Watt                    |                                            |
| Dimension                 | L 443 * W 280 * H 44 (mm)  |                                            |
| Power                     | 100V-240V                  |                                            |